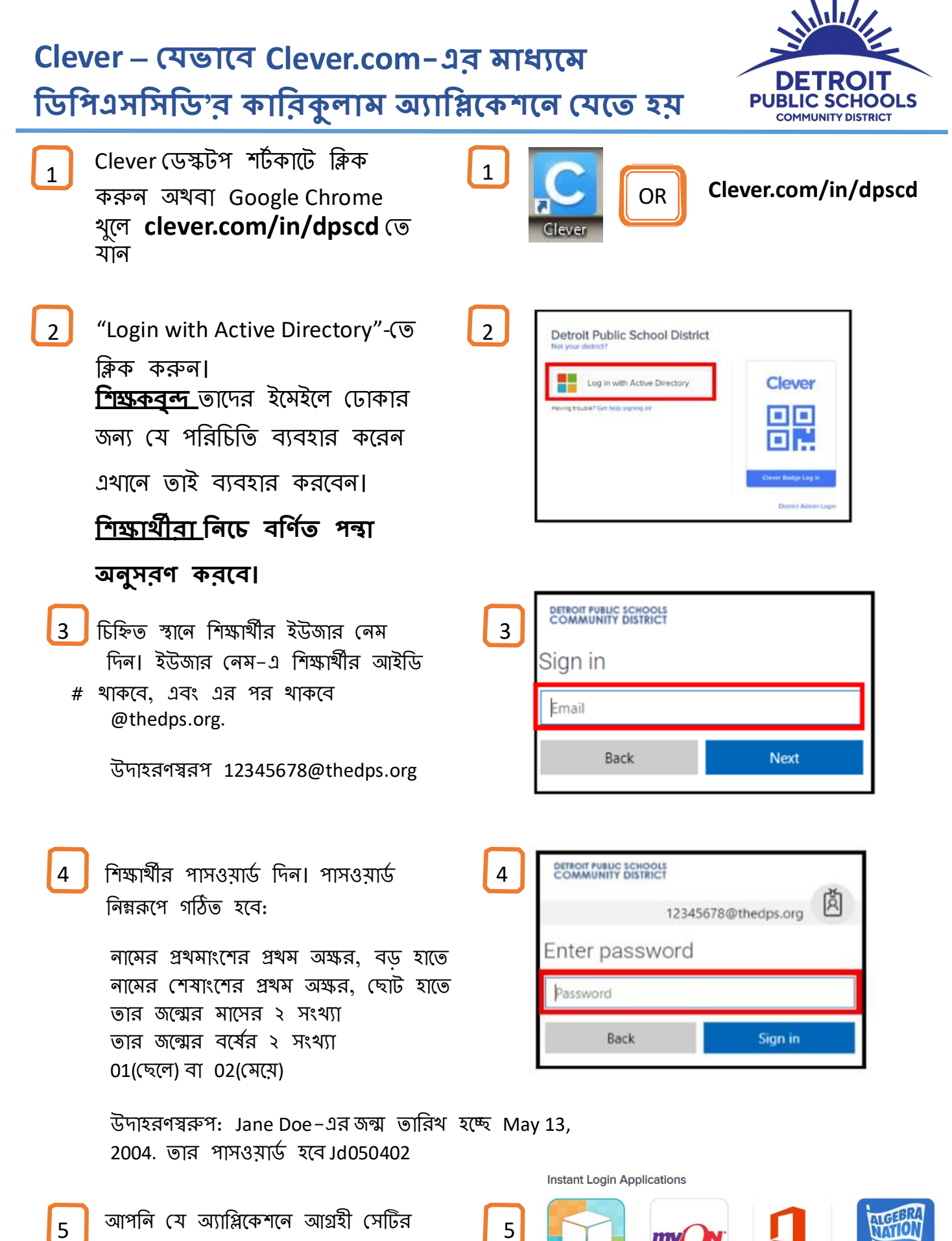

 $\begin{array}{|c|c|c|c|}\hline \hspace{0.1cm}5 & \hspace{0.1cm} \text{on} \end{array}$  আপনি মে অ্যাপ্লিকেশনে আগ্রহী সেটির  $\begin{array}{|c|c|c|}\hline \hspace{0.1cm}5 & \hspace{0.1cm}5\hline \end{array}$ উপর ক্লিক করুন।

Algebra Nation

Office 365

Microsoft Office 365

my

myON

 $\odot$